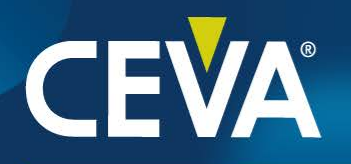

#### **New LLVM Switch-per-Function Feature**

May 2023

www.ceva-dsp.com

CEVA Proprietary Information – Non NDA Copyright © 2022 CEVA, Inc.

### **Function Attributes**

- Attributes allow users to control the functionally, optimizations, code generations, and compiler decisions of the function
- For example, the "minsize" attribute keeps the function code size as small as possible:

void \_\_attribute\_((minsize)) foo0(int \*p, int \*q)  $\{ \ldots \}$ 

#### ► **Disadvantage**:

Forces the user to modify the source code

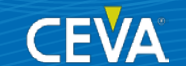

# **Switch-per-Function**

Control optimizations at the function level from the command-line:

- $\triangleright$  No source code modify required
- Easy to configure
- $\triangleright$  Usage example:

-mllvm -cxd-switch-per-function="foo0=-fmin-size"

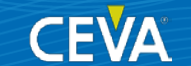

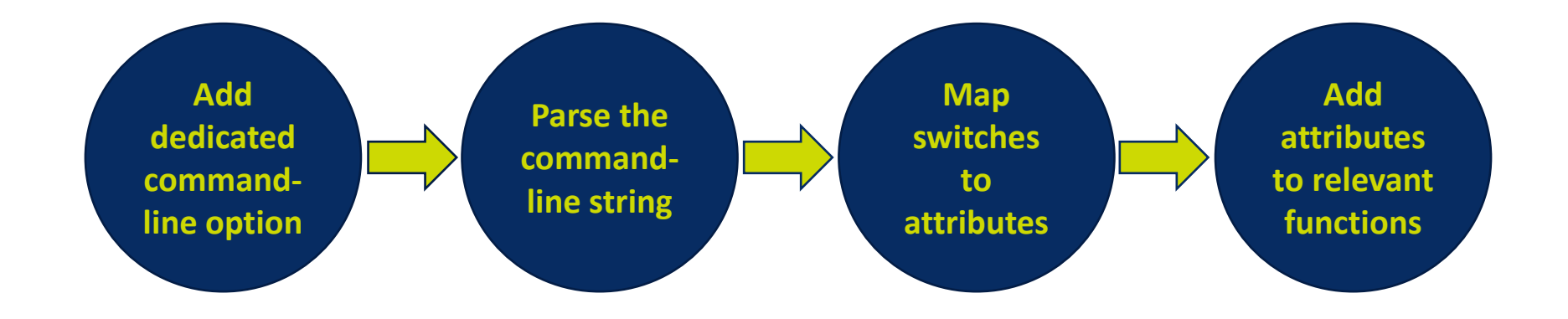

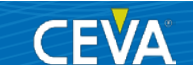

1. Add a dedicated command-line option in **clang\lib\CodeGen\ TargetInfo.cpp**:

static llvm::cl::opt<AttrsPerFunction> SetFuncsAttrsTable("cxd-switch-per-function", llvm::cl::Hidden, llvm::cl::desc("Set attrs per function"));

2. Override the **setTargetAttributes** function from the **TargetCodeGenInfo** class to parse the string following the -cxd-switch-per-function="…" options.

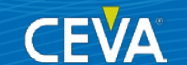

- 3. Map each option from the parsed string to the matching function and the relevant attribute.
	- The main data structure is a map from **switch syntax** to **attribute syntax** and **bool value**, representing whether the switch should have a value.

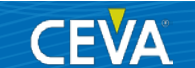

#### 4. Add each attribute to its relevant function:

```
auto It = SwitchToAttrMap.find(SwitchName);
std::string AttrName = It->second.first;
if (It-\text{Second}.\text{second}) {
 Fn->addFnAttr(AttrName, SwitchValue);
\} else \{Fn->addFnAttr(AttrName);
```
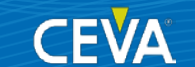

## **Adding New Attributes**

- Some switches do not have corresponding attributes.
- We added corresponding attributes to these selected switches.
- The Switch-per-Function feature is now also available for these switches.
- We have found this extremely essential for optimizing customer code.

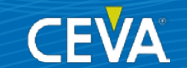

# **Suggestion for Future Support**

- Add a mechanism to define, in one place, an option that will become both a global command-line option as well as a function attribute that will apply this option to a specific function:
	- Auto-generate the mapping between a switch and an attribute
	- Easier to maintain

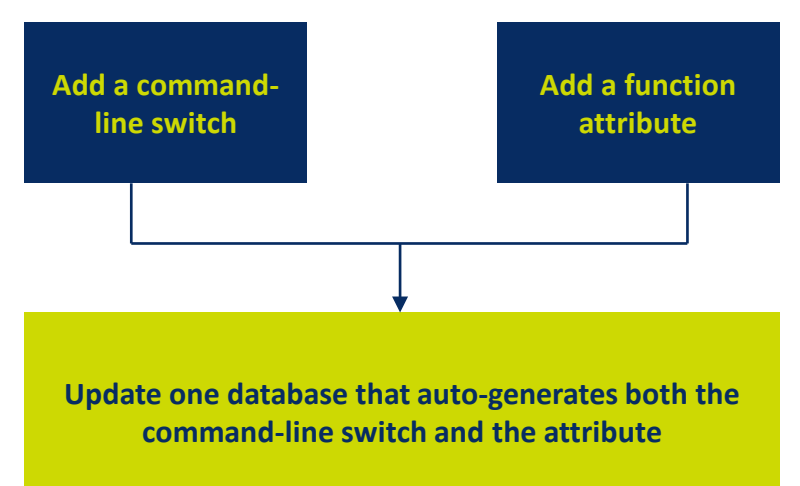

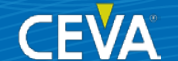

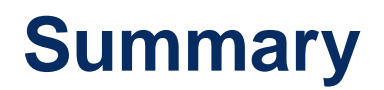

**1. Disadvantages of function attributes**

**2. Solution: Switch-per-Function feature**

**3. Switch-per-Function feature implementation**

**4. Expand range of switches per function**

**5. Suggestion for future support**

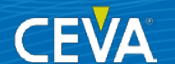